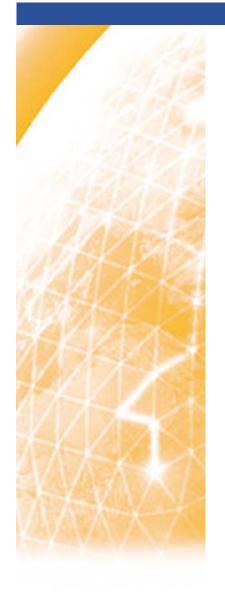

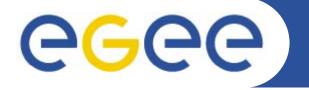

#### Enabling Grids for E-sciencE

# **quattor Monitoring templates in QWG**

Stuart Kenny and Stephen Childs
Trinity College Dublin & Grid-Ireland

7<sup>th</sup> quattor workshop March 11-13 2009

www.eu-egee.org

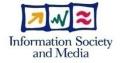

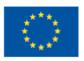

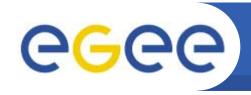

## Monitoring tools status

**Enabling Grids for E-sciencE** 

#### LEMON

- Components: ncm-fmonagent, ncm-oramonserver
- Templates: standard/monitoring/lemon
- Configuration:
  - client, server, metrics, etc. via component
  - Web front-end via filecopy

#### Nagios

- Components: ncm-nagios, ncm-ncg
- Templates: standard/monitoring/nagios, standard/monitoring/nagios3 (!)
- Configuration: client?, server via component

#### Ganglia

- Components: N/A
- Templates: standard/monitoring/ganglia
- Configuration: client via filecopy, server & web front-end manual

#### MonAMI

- Components:
- Templates: standard/monitoring/monami
- Configuration: client via filecopy

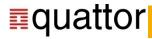

## ecee

### Ideal model

**Enabling Grids for E-sciencl** 

- Hierarchical site model should be defined once
  - Host: Machine and associated personality (could be multiple)
    - e.g. wn001.example.org is a cluster node
    - e.g. server.example.org is an NFS server and a web server
  - Cluster: List of hosts (e.g. "cluster nodes", "NFS servers"
    - Combination of automatic generation (from "personality") and explicit config
    - e.g. CLUSTERS["SE"] = find\_se\_nodes()
    - e.g. CLUSTERS["bad\_nodes"] = list("wn05.example.org","mon.example.org")
  - Super-cluster: List of clusters (e.g. Grid machines, support services)
    - e.g. SUPERCLUSTER["SUPPORT"]=list("NFS","WEB")
- All monitoring tools' config should be generated from site model
  - Which sensors are on machine X?
  - Which machines' data should I aggregate in cluster Y?

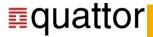

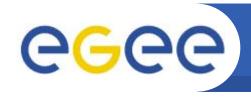

## How far are we from the ideal?

**Enabling Grids for E-science** 

- Hierarchical site model should be defined once
  - Host: Hosts assigned node type by reg exp match on hostname (DB\_MACHINE)
    - e.g., CE, WN, SE\_DISK
  - Cluster: Lists of hosts referenced by cluster based on node type
    - e.g., NODES\_WN, NODES\_GATEWAY, NODES\_CE
  - Super-cluster: Lists of clusters referenced by super-clusters
    - e.g., GRID\_GATEWAY = nlist("GRID\_GATEWAY",list("GATEWAY","CE","SE\_DISK","MON"));
- All monitoring tools' config should be generated from site model
  - Lemon variables re-used to create Nagios hostgroups:

- Services then assigned to hostgroups
- Could be used for Ganglia data\_source, but TBD

Enabling Grids for E-sciencE

#### Current status in Grid-Ireland

- Client
  - ncm-fmonagent
    - Client still edg-fmon-agent, need to alter client configuration templates
- Server
  - ncm-oramonserver
    - Only used to generate database metadata
    - Lemon database creation done by hand using lemon-admin
  - Some oracle XE environment setup included in templates

#### Issues

- Server profiles only for sl4 i386
  - Installing on SL5 x86\_64
- Documentation not up to date with latest release
  - In particular for lemon-web, still Irf
- Oracle XE very unstable, had to install Enterprise Edition
- Nearly all of server configuration done by filecopy
  - Some variables, mainly for Oracle connection: username, password etc.
  - Mostly had to remove sections of templates
    - e.g., oramon service no longer used (lemon-server)

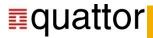

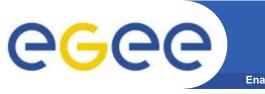

**Enabling Grids for E-sciencE** 

#### Current status in Grid-Ireland

- Using ncm-nagios to configure server
  - Had to make some local changes after upgrade to nagios v3
    - Removing some lines from configuration file
  - Hosts created from hardware db
  - Services defined as separate templates in standard/monitoring/nagios/services
    - Added to NAGIOS\_SERVICE\_TEMPLATES variable
  - Variables for other config files, e.g., servicegroups, hostgroups

#### Issues

- Wanted to deploy WLCG nagios service checks
  - Initially creating service definitions in ncg\_services.tpl
    - Lists defined services to create, VOs, host lists etc.,
      - o e.g., SAM TESTS, SAM VOS
    - added to NAGIOS\_EXPLICIT\_SERVICES
  - Difficult to maintain, lots of services created
    - Nagios3 templates (new?)
      - Services defined in template ncgservices.tpl (1742 lines!)

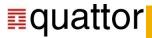

#### NCG component

- WLCG already have nagios configuration generator (NCG)
  - Controlled by configuration file
- Create configuration file using Quattor
  - Component calls ncg.pl to create service definitions
- Easy to maintain
- Multisite configuration possible
- Always up to date service definitions

#### Schema

- Work in progress
- Need full description of NCG configuration file
- Example:

```
"/software/components/ncg/configGen/nagios/PROBES_TYPE" = "all";
"/software/components/ncg/configGen/nagios/NRPE_UI" = "gridui.cs.tcd.ie";
```

- Created output files included in NAGIOS\_EXTERNAL\_FILES
  - /etc/nagios/wlcg.d/commands.cfg, /etc/nagios/wlcg.d/csTCDie/services.cfg, /etc/nagios/wlcg.d/cpDIASie/services.cfg....

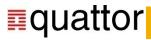

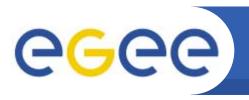

## ganglia

**Enabling Grids for E-sciencE** 

#### Client (gmond)

- Well-defined config file format
- Should be generated based on "site model" and machine type (i.e. "Which cluster am I in?")

#### Server (gmetad)

- Well-defined config file format
- Should be generated from QWG "site model" (i.e. which machines in which clusters)

#### Web front-end

Config in PHP file

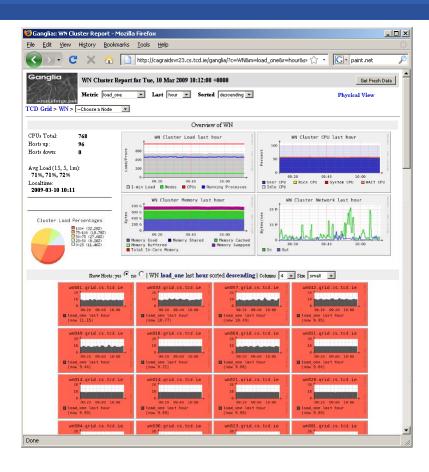

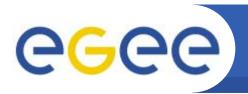

## **MonAMI**

**Enabling Grids for E-sciencE** 

- Tool is of minority interest?
- Main use is nice Torque/Maui/DPM graphs in ganglia
- Probably OK to stick with filecopy for now
- Configuration also needed on ganglia web front-end

```
# Monitor torque and maui
[torque]
cache = 60

[maui]
cache = 60

# write to ganglia
[sample]
read = maui, torque
write = ganglia
interval = 1m

[ganglia]
```

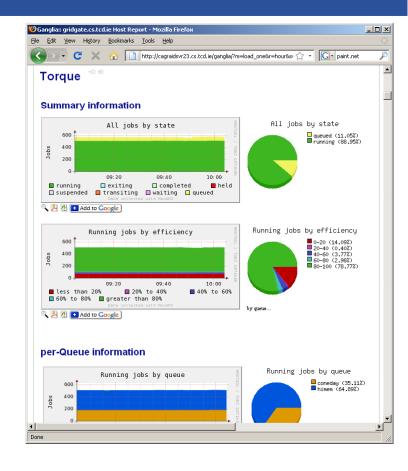

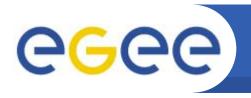

## **Grid-Ireland Monitoring**

**Enabling Grids for E-sciencE** 

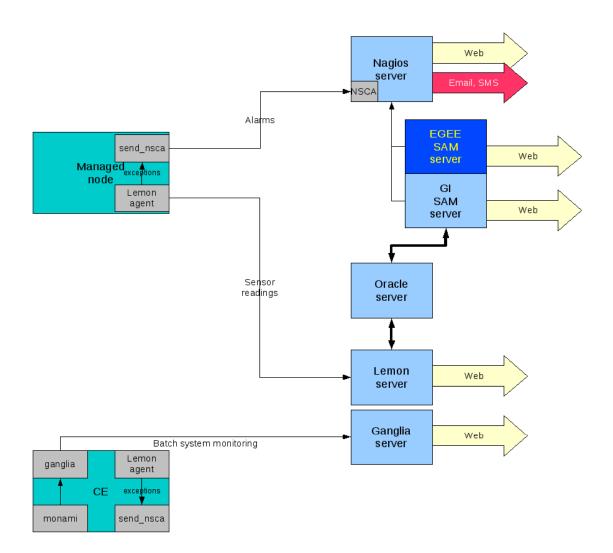

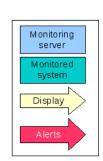

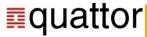